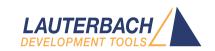

# Application Note for eMMC Analysis

Release 02.2024

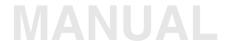

# **Application Note for eMMC Analysis**

### **TRACE32 Online Help**

**TRACE32 Directory** 

| TRACE32 Index                              |    |
|--------------------------------------------|----|
| TRACE32 Documents                          |    |
| Trace Application Notes                    |    |
| Trace Analysis                             |    |
| Application Note for eMMC Analysis         | 1  |
| History                                    | 3  |
| Introduction                               | 4  |
| TRACE32-based eMMC Access Log Solution     | 5  |
| Implementation Example for Linux OS        | 8  |
| Comparison with the Software Method ftrace | 11 |
| Conclusion                                 | 13 |
| References                                 | 14 |
| Appendix A: Source Code Example            | 15 |
| Appendix B: Time Details                   | 18 |

18

# **Application Note for eMMC Analysis**

Version 04-Mar-2024

# **History**

17-Jan-2022 New manual.

## Introduction

The widespread use of eMMC storage in many of today's applications raises the issue of premature device degradation or wear-out resulting from intensive memory usage. To study this possible problem, it is necessary to record the accesses to an eMMC device in order to obtain the required information that can be subsequently analyzed to improve stability and reliability over the device's expected lifespan. From this kind of analysis, it's necessary to understand how your software application actually accesses a filesystem mounted on an eMMC and if this can cause premature aging of the NAND-based memory device.

SD cards, eMMC and UFS memory chips are managed-NAND block devices, consisting of a NAND controller, an internal firmware performing ECC operations, wear-levelling and bad-block management of the raw NAND memory.

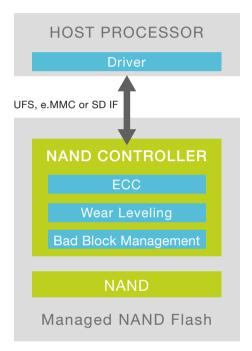

The specific architecture of a managed-NAND device can be extremely sensitive to certain read and write access sequences performed by the host processor under the direction of the application software, especially if these are frequently iterated.

A classic recording method (log) of these accesses requires the implementation of additional code that captures information and saves it securely. The information can be saved on another permanent storage device, for example an external USB drive. This software method is intrusive and in addition to the overhead of monitoring the eMMC access, additional overhead is added in order to save the data.

This document proposes a different method of capturing and saving such information through the use of a TRACE32 hardware-based trace tool. This can be done with minimal intrusion on the software and, in some cases, almost zero. This tool captures the program and data trace transmitted by the cores of a SoC through a dedicated trace port, and records it to its own dedicated memory.

# TRACE32-based eMMC Access Log Solution

In all operating systems or device drivers that manage an eMMC memory device, some functions are provided for device access which incorporate the eMMC JEDEC standard commands. Long-term monitoring of the execution of these commands and their parameters is the best way to collect the data necessary for the access analysis. After accessing the eMMC device, a function or a code point is usually available where the eMMC command is completed. Monitoring this code point allows the detection of additional information, such as the execution time of the command.

The code points where eMMC accesses start and finish can be provided by a program trace.

In order to provide the eMMC details, a tiny amount of instrumentation to the source code is required.

- If data trace is available, the eMMC details can be written to a static data structure.
- If no data trace is available, the eMMC details can be written to a register. This register must have the special property that a write to the register generates a trace message containing the register contents. An example for such a register is the ContextID register of Arm CoreSight.

The following data is traced in the TRACE32-based log solution:

- at the beginning of eMMC access (ptrace):
  - eMMC device id
  - command executed and related flags
  - access address
  - number of accessed memory blocks and their size
- at the end of the eMMC access (ptrace):
  - eMMC device id
  - command executed
  - result code and other return codes

Since all trace entries receive a timestamp, the access duration can also be analyzed.

A possible example of access monitoring is shown below:

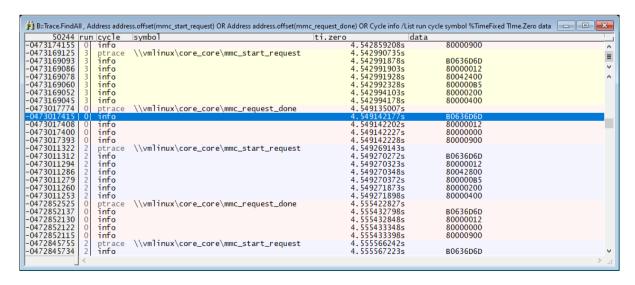

This is, typically, a few trace records for each eMMC access. Stress tests have verified that logging an eMMC access (functions mmc\_start\_request() and mmc\_request\_done() with related data) requires about 416 trace records in the PowerTrace memory and these accesses occur on average every 4 mSec.

This corresponds to approximately 1GB/416 = 2.5 million eMMC logs, or approximately 10,000 seconds (2h45min) for each gigabyte of trace storage. The PowerTrace family provides either 10 million eMMC logs (11h) for a 4GB PowerTrace or 20 million (22h) for an 8GB module. By extending the trace duration with trace streaming, the limit becomes the size of the computer hard-disk/SSD or the TRACE32 limit which is 1 Tera-frame, i.e., 2.5 billion eMMC logs (over 100 days!).

The recorded trace data can be filtered and saved to a file, and then converted into a more suitable format for analysis using a PRACTICE or Python script, or an external conversion program.

The trace information for a single eMMC access can, for example, be converted into the format shown below, which is more suitable for importing into specific eMMC analysis tools:

#### 24.228827980 mmc start req cmd:

host=mmc1

 ${\tt CMD25}$ 

arg=01620910

flags=000000B5

blksz=00000200

blks=00000010

#### 24.231239610 mmc\_request\_done:

host=mmc1

CMD25

err=00000000

resp1=00000900

resp2=00000000

These tools perform a complete analysis of the eMMC device application accesses, in terms of addresses accessed, frequency and access methods.

The end-goal is calculating the Write Amplification (WA) seen by the eMMC (or by any other managed-NAND block device). Write Amplification (WA) is defined as the ratio of NAND physical writes and the host induced writes (WA = NAND writes / Host Writes).

When the host writes logical sectors of the eMMC, the internal MMC controller erases and re-programs physical pages of the NAND device. This could cause a management overhead. Large sequential writes aligned to physical page boundaries typically result in minimal overhead and optimal NAND write activity (WA=~1). Small-chunks of random writes could result in a higher overhead (WA>>1).

This becomes important when considering the life of the raw-NAND memory inside the eMMC, which has a finite number of program/erase cycles. See the table below:

| Item                                  | Value                   |
|---------------------------------------|-------------------------|
| Device Capacity                       | 8GB                     |
| Write Endurance                       | 2K Program/Erase Cycles |
| Data Written Per Day to Device        | 2GB                     |
| Expected Life w/ WA=1 =(8x2000)/(2*1) | 8,000 days              |
| Expected Life w/ WA=5 =(8x2000)/(2*5) | 1,600 days              |

To estimate the WA for any particular eMMC device, and hence its expected lifetime on your application, you can capture the log file of the activity.

Once a log is obtained, it's recommended to contact your eMMC vendor to get more information about the log analysis tools required for analyzing the specific eMMC product.

# Implementation Example for Linux OS

Below is an example of how the TRACE32-based log method can be applied to a Linux system. The solution is based on light instrumentation of the mmc\_start\_request() and mmc\_request\_done() functions defined in the Linux "drivers/mmc/core/core.c" source code file. Relevant eMMC device accesses are captured through the instrumentation code and they are written to a static data structure making them immediately traceable if data trace is available in the SoC. If data trace is not possible, the instrumentation code writes the data to the Arm CoreSight Context ID register.

The solution was successfully tested on the DAVE Embedded Systems "MITO 8M Evaluation Kit" (see <a href="https://www.dave.eu/en/solutions/system-on-modules/mito-8m">https://www.dave.eu/en/solutions/system-on-modules/mito-8m</a>). The kit consists of three boards: SoM, SBCX carrier board, adapter board. This setup provides off-chip trace via a parallel trace port or a PCIe interface. The SoM is equipped with the NXP i.MX8M processor based on the Quad Core Arm Cortex-A53 CPU. The Linux kernel version used is 4.14.98.

The instrumentation code is provided in "Appendix A: Source Code Example", page 15 or in the ~~/demo/etc/trace/emmc/ folder. The zero initialization of the T32\_mmc structure is guaranteed by Linux, since this variable is allocated in the bss section. The instrumentation is normally disabled but can be enabled by writing the value "1" in the enable field of the T32\_mmc structure. The identifier of the eMMC device to be traced must be written in the dev field. Both of these operations can be performed from a TRACE32 script via the Var.set command:

```
Var.set T32_mmc.enable = 1
Var.set ((char*)&T32_mmc.dev) = "mmc0"
```

The infoBit field can be written as follows:

```
Var.set T32_mmc.infoBit = 0x80000000
```

In order to distinguish between data written in the Context ID register by the instrumentation code from those written by Linux for task switches, the range of values used by the instrumentation code must be reserved so that they are not interpreted as task switch identifiers. The command **ETM.ReserveContextID** can be used for this:

```
ETM.ReserveContextID 0x8000000--0xffffffff
```

The cycle type task is assigned to Linux task switches, the cycle type info is assigned to the instrumented code.

It's important to note that the Linux kernel must be compiled for debug (see "Training Linux Debugging" (training\_rtos\_linux.pdf)).

To reduce the amount of trace information generated by the target and to allow long-term trace via TRACE32 streaming (Trace.Mode STREAM), filters can be applied to isolate the eMMC code and its writes to the Context ID register. The **Break.Set** command can be used for this purpose:

```
Break.RESet
Break.Set mmc_request_done /Program /TraceON
Break.Set mmc_request_done\94 /Program /TraceOFF
Break.Set mmc_start_request /Program /TraceON
Break.Set mmc_start_request\38 /Program /TraceOFF
```

Where the filters marked as /TraceOFF are mapped to program addresses immediately after the instrumentation.

Tracing task switch information is not required for the eMMC analysis, but if you want that task switch data generated by the OS is included in the filtered trace flow, add an additional filter to the \_\_switch\_to() function (arch/arm64/kernel/process.c) where it calls the static inline contextidr\_thread\_switch() function:

```
Break.Set __switch_to+0x74 /Program /TraceON
Break.Set __switch_to+0x80 /Program /TraceOFF
```

The recorded trace data can be filtered and saved to a file, and then converted into a more suitable format for analysis using a PRACTICE or Python script, or an external conversion program.

Use the command Trace.FindALL to filter and format trace data required for the eMMC analysis.

```
Trace.FindAll , Address ADDRESS.OFFSET(mmc_start_request) \
OR Address ADDRESS.OFFSET(mmc_request_done) \
OR CYcle info OR CYcle task \
/List Run CYcle sYmbol %TimeFixed TIme.Zero Data
```

```
NOTE: 'OR Cycle task' is optional.
```

```
🖺 B::Trace.FindAll , Address mmc_start_request OR Address mmc_request_done OR CYcle info /List Run CYcle sYmbol Data %TimeFixed Time.Zero 🕞 🕒 🔼
        50244 run cycle symbol
                                                                                               data
-0011449044
                                \\vmlinux\core__core\mmc_request_done
                                                                                                                                 27.634221785s
27.634224955s
27.634224980s
27.634225030s
27.634316938s
27.634316980s
27.634317005s
27.634317030s
27.634317030s
27.634317030s
                                                                                                                                 27.634221785s
                     ptrace
-0011448817
                     info
                                                                                                           B0636D6D
                                                                                                                                                     =
-0011448810
                                                                                                           80000012
                     info
-0011448801
-0011448794
                 0
                     info
                                                                                                           80000000
                     ptrace \\vmlinux\core__core\mmc_start_request
                 0
                                                                                                           80000900
-0011444581
-0011444570
                                                                                                           B0636D6D
-0011444563
                                                                                                           80000012
                     info
-0011444555
                     info
                                                                                                           8004A400
-0011444548
                     info
                                                                                                           800000B5
                                                                                                                                 27.634317080s
27.634317105s
27.640405810s
-0011444540
                     info
                                                                                                           80000200
-0011444533
                     info
                                                                                                           80000400
-0011420223
                     ptrace \\vmlinux\core__core\mmc_request_done
```

If the trace data are available as required, they can be saved in a file using the **PRinTer.File** command and the command prefix **WinPrint**.

```
PRinTer.FILE mmclog.txt ASCIIE

WinPrint.Trace.FindAll , Address mmc_start_request OR \
Address mmc_request_done OR CYcle info \
/List Run CYcle sYmbol Data %TimeFixed TIme.Zero
```

# **Comparison with the Software Method ftrace**

In Linux, eMMC access log solutions based on purely software methods are already available. The ftrace framework provides this capability, as well as being able to log many other events. The term "ftrace" stands for "function tracer" and basically allows you to examine and record the execution flow of kernel functions. The dynamic tracing mode of ftrace is implemented through dynamic probes injected into the code, which allow runtime definition of the code to be traced. When tracing is enabled, all the collected data is stored by ftrace in a circular memory buffer. In the framework there is a virtual filesystem called tracefs (usually mounted in /sys/kernel/tracing) which is used to configure ftrace and collect the trace data. All management is done with simple operations on the files in this directory.

Comparative tests performed on the DAVE Embedded Systems "MITO 8M Evaluation Kit" target showed that the ftrace impact compared to the TRACE32-based log solution is considerably higher in several respects. This is understandable, considering that ftrace is a general-purpose trace framework designed to trace many possible events, while the instrumentation required for the TRACE32 log method is specific and limited to the pertinent functions. Moreover, ftrace requires some buffering (ring buffer) and saving data to a permanent memory, while the solution based on TRACE32 uses off-chip trace to save the data externally in real time. The following tables show a comparison between ftrace and the TRACE32 solution.

#### Instrumentation size

|         | vmlinux<br>code size       | vmlinux<br>data         | vmlinux<br>source<br>files                         | instrumentation code size (*) | instrumentation<br>data size (*) |
|---------|----------------------------|-------------------------|----------------------------------------------------|-------------------------------|----------------------------------|
| Clean   | 12.79MB                    | 10.78MB                 | 4640                                               |                               |                                  |
| TRACE32 | 12.79MB<br><b>(+0%)</b>    | 10.78MB<br><b>(+0%)</b> | +0<br>(41source<br>code lines<br>in mmc<br>driver) | +372 byte                     | +64 byte                         |
| ftrace  | 14.78MB<br><b>(+15.6%)</b> | 11.77MB<br><b>(+9%)</b> | +836<br><b>(+18%)</b>                              | +1.99MB                       | +0.99MB+??MB<br>ring buffer (**) |

<sup>(\*)</sup> ftrace instrumentation applies to the whole Linux kernel. TRACE32 instrumentation applies to the functions mmc\_start\_request() and mmc\_request\_done() only.

In the ftrace-based solution, an increase in kernel size of approximately 15% (code) and 9% (data) is observed compared to the kernel without ftrace. During the execution of ftrace it's also necessary to reserve additional memory for the ring buffer. The number of source files used in building the kernel increases by 18% when the ftrace framework is included. The weight of the instrumentation required by TRACE32, on the other hand, is practically negligible both in terms of code and data.

<sup>(\*\*)</sup> the actual size of the ftrace ring buffer can be configured during runtime but is typically between 10-100MB.

#### Instrumentation time intrusion

| Average duration at measuring points (*) | No ftrace<br>No TRACE32 instr. | No ftrace<br>With TRACE32 instr. | With ftrace<br>No TRACE32 instr. |
|------------------------------------------|--------------------------------|----------------------------------|----------------------------------|
| mmc_start_request                        | 6.950us                        | 8.108us (+1.158us)               | 36.875us                         |
| mmc_request_done                         | 0.770us                        | 1.364us (+0.594us)               | 63.031us                         |

<sup>(\*)</sup> measuring points are the part of functions where the instrumentation is added.

The functions average duration analysis of eMMC accesses highlights the greater weight required by ftrace. The tests were performed under the following conditions.

Test scenario: R/W access to mmc0 with command:

```
stressapptest -s 20 -f /mnt/mmc0/file1 -f /mnt/mmc0/file2 ;duration = 20s
```

#### Results in /mnt/mmc0 (16MB)

```
-rw-r--r-- 1 root root 8388608 Dec 3 16:30 file1
-rw-r--r-- 1 root root 8388608 Dec 3 16:30 file2
```

#### Setup for ftrace

```
echo 1 > /sys/kernel/debug/tracing/tracing_on
echo 1 > /sys/kernel/debug/tracing/events/mmc/enable
echo 20000 > /sys/kernel/debug/tracing/buffer_size_kb ; 20MB buffer size
echo > /sys/kernel/debug/tracing/trace
cat /sys/kernel/debug/tracing/trace_pipe > /home/root/test/ftrace.txt
```

Please note that the ftrace pipe is saved to a file on a different memory device (mmc1).

Additional, more detailed charts are provided in "Appendix B: Time Details", page 18, which show that using ftrace also involves a greater dispersion of the runtime durations compared to both the kernel without ftrace and the kernel instrumented only with the code for TRACE32. In particular, the functions <code>mmc\_start\_request()</code> and <code>mmc\_request\_done()</code> have a few us constant execution time without ftrace, and show a very variable execution time with ftrace, with a maximum time up to 279us and 285us respectively.

## **Conclusion**

TRACE32 hardware-based trace tools provide the same log data as recorded by ftrace but with minimal changes to the kernel (a few lines in a file) and a tiny time penalty. It also does not use any additional memory (ram and file system) and allows for extremely long measurement times.

The following table summarizes the advantages and disadvantages of the two considered solutions: TRACE32 and ftrace.

| TRACE32 | <ul> <li>+ Light kernel instrumentation</li> <li>+ No additional memory required</li> <li>+ Long-term analysis (few hours up to over 100 days)</li> <li>+ Can be ported to other OS / eMMC device drivers</li> </ul> | HW-based solution: requires a debug and trace tool and offchiptrace capable processor and target                                                                                                    |
|---------|----------------------------------------------------------------------------------------------------|----------------------------------------------------------------------------------------------------|
| ftrace  | + SW-based solution                                                                                                    | <ul> <li>Available for Linux kernel only</li> <li>Heavy kernel instrumentation</li> <li>Time intrusion in eMMC operation</li> <li>Kernel program and data size increase</li> <li>10-100 MB of ram required for ring buffer</li> <li>Additional storage device to save the ring buffer</li> <li>For each eMMC operation ftrace saves roughly 876 byte of log information</li> </ul> |

Please contact your eMMC vendor to obtain more information on how TRACE32 logs can be used to calculate your application lifespan. This is very important milestone to improve the storage performance stability of your platform and for making sure the expected reliability requirements are met.

## References

Design Considerations for Embedded Products, Western Digital Corporation, 2018

https://link.westerndigital.com/content/dam/customerportal/en us/external/public/cps/p/White Paper Design Considerations v1.0.pdf

Automotive Workload Analysis, Western Digital Corporation, September 2021

https://documents.westerndigital.com/content/dam/doc-library/en\_us/assets/public/westerndigital/collateral/white-paper/white-paper-automotive-workload-analysis.pdf

```
static struct T32 mmc struct {
  unsigned int enable;
  unsigned int infoBit;
  unsigned int dev;
  unsigned int * pHost;
  unsigned int cmd;
  unsigned int arg;
  unsigned int flags;
  unsigned int blksz;
  unsigned int blocks;
  unsigned int err;
  unsigned int resp0;
  unsigned int resp1;
  unsigned int resp2;
  unsigned int resp3;
} T32_mmc;
int mmc_start_request(struct mmc_host *host, struct mmc_request *mrq)
  int err;
  mmc_retune_hold(host);
  if (mmc card removed(host->card))
     return -ENOMEDIUM;
  mmc_mrq_pr_debug(host, mrq, false);
  WARN_ON(!host->claimed);
  if (T32_mmc.enable) {
     T32_mmc.pHost = (unsigned int *)mmc_hostname(host);
      if ((*T32_mmc.pHost) ==T32_mmc.dev) {
         if (mrq->cmd) {
            write_sysreg((*T32_mmc.pHost)|T32_mmc.infoBit,
                    contextidr_el1);
            isb();
            T32_mmc.cmd = (mrq->cmd->opcode) | T32_mmc.infoBit;
            write_sysreg(T32_mmc.cmd, contextidr_el1);
            isb();
            T32_mmc.arg = (mrq->cmd->arg) | T32_mmc.infoBit;
            write_sysreg(T32_mmc.arg, contextidr_el1);
            isb();
            T32_mmc.flags = (mrq->cmd->flags) | T32_mmc.infoBit;
            write_sysreg(T32_mmc.flags, contextidr_el1);
            isb();
         }
```

```
if (mrg->data) {
            T32 mmc.blksz = (mrg->data->blksz) | T32 mmc.infoBit;
            write_sysreg(T32_mmc.blksz, contextidr_el1);
            isb();
            T32_mmc.blocks = (mrq->data->blocks) | T32_mmc.infoBit;
            write_sysreg(T32_mmc.blocks, contextidr el1);
            isb();
         }
      }
   }
   err = mmc_mrq_prep(host, mrq);
   if (err)
     return err;
void mmc request done(struct mmc host *host, struct mmc request *mrq)
   struct mmc command *cmd = mrg->cmd;
  int err = cmd->error;
. . .
   if (!err || !cmd->retries || mmc_card_removed(host->card)) {
      mmc_should_fail_request(host, mrq);
      if (!host->ongoing mrg)
         led_trigger_event(host->led, LED_OFF);
      if (mrq->sbc) {
         pr debug("%s: reg done <CMD%u>: %d: %08x %08x %08x %08x\n",
            mmc_hostname(host), mrq->sbc->opcode,
            mrg->sbc->error,
            mrq->sbc->resp[0], mrq->sbc->resp[1],
            mrq->sbc->resp[2], mrq->sbc->resp[3]);
      }
      pr_debug("%s: req done (CMD%u): %d: %08x %08x %08x %08x\n",
         mmc_hostname(host), cmd->opcode, err,
         cmd->resp[0], cmd->resp[1],
         cmd->resp[2], cmd->resp[3]);
      if (mrq->data) {
                           %d bytes transferred: %d\n",
         pr debug("%s:
            mmc hostname(host),
            mrq->data->bytes_xfered, mrq->data->error);
      }
```

```
if (mrq->stop) {
         pr debug("%s:
                       (CMD%u): %d: %08x %08x %08x %08x\n",
            mmc_hostname(host), mrq->stop->opcode,
            mrq->stop->error,
            mrq->stop->resp[0], mrq->stop->resp[1],
            mrq->stop->resp[2], mrq->stop->resp[3]);
      }
      if (T32 mmc.enable) {
         T32 mmc.pHost = (unsigned int *) mmc hostname(host);
         if ((*T32_mmc.pHost) ==T32_mmc.dev) {
            write sysreg((*T32 mmc.pHost)|T32 mmc.infoBit,
                    contextidr el1);
            isb();
            T32 mmc.cmd = (cmd->opcode) | T32 mmc.infoBit;
            write_sysreg(T32_mmc.cmd, contextidr_el1);
            isb();
            T32 mmc.err = (err) | T32 mmc.infoBit;
            write sysreg(T32 mmc.err, contextidr el1);
            isb();
            T32 mmc.resp0 = (cmd->resp[0]) T32 mmc.infoBit;
            write sysreg(T32 mmc.resp0, contextidr el1);
            isb():
         }
     }
   }
    * Request starter must handle retries - see
    * mmc wait for reg done().
  if (mrq->done)
     mrq->done(mrq);
}
```

# **Appendix B: Time Details**

The Trace.STATistic.AddressDURation command was used for all time measurements.

#### 1. Time duration analysis: mmc\_start\_request

No ftrace, no TRACE32 instrumentation

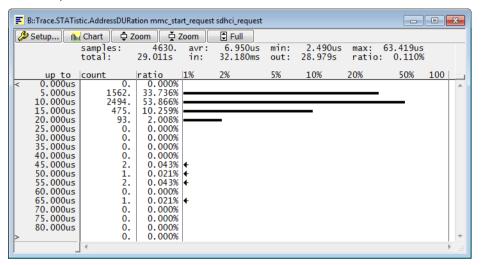

No ftrace, with TRACE32 instrumentation

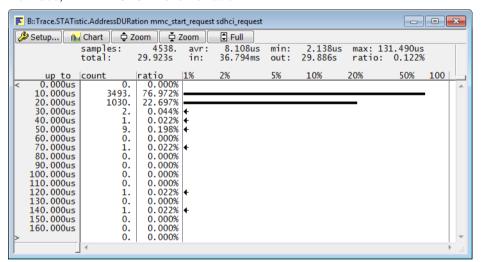

#### With ftrace, no TRACE32 instrumentation

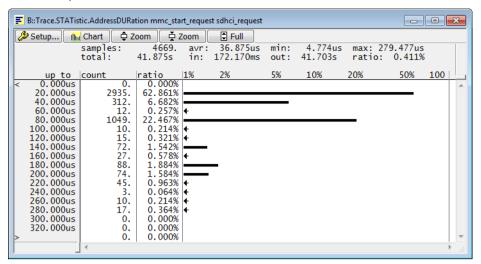

#### 2. Time duration analysis: mmc\_request\_done

No ftrace, no TRACE32 instrumentation

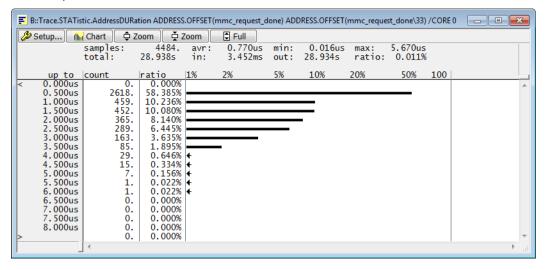

No ftrace, with TRACE32 instrumentation

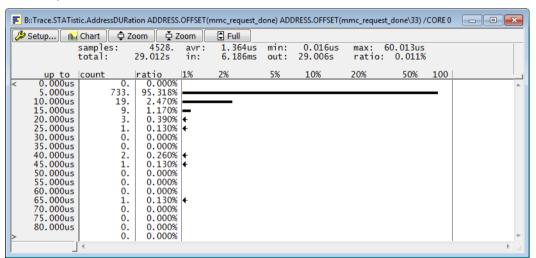

#### With ftrace, no TRACE32 instrumentation

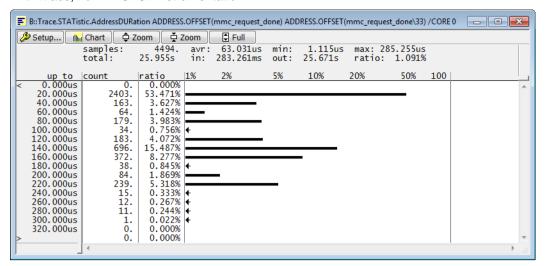